## Dataflow Analysis

- some quantity, e.g. "the set of live variables", domain is the set of all possible quantities
- IN[s] and OUT[s] is the quantity before and after each operation s
- direction, e.g. backwards
- transfer functions  $f_s(x)$ , e.g.  $IN[s] = f_s(OUT[s])$  for backwards analysis
- OUT[s] = f\_s(IN[s]) for forwards analysis
- backwards:
	- $IN[s] = f_s(OUT[s])$
	- OUT[s]  $=$  meet(IN[s']) for all successors s' of s
- forwards:
	- $-$  OUT[s] =  $f_s(N[s])$
	- IN[s] = meet(OUT[s']) for all predecessors s' of s

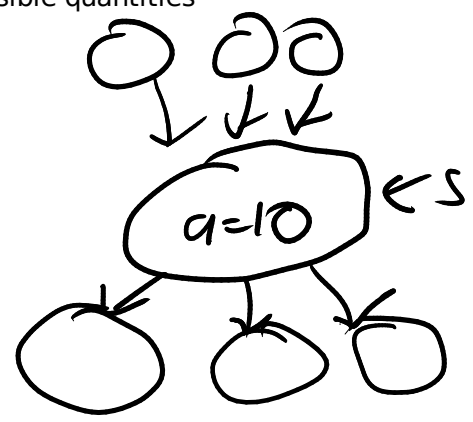

Live variables analysis

- a value in the domain is a set of variables
- backwards analysis
- f  $s(x)$  = gen(s) union (x \ kill(s)) // IN[s] = f  $s(OUT[s])$
- gen(s) = any variables used by s, e.g. s is "x = y  $*$  z", then gen(s) = { y, z } - kill(s) = any variables assigned to in s, e.g.  $\{x\}$
- meet is union // OUT[s] = union of IN[s'] for all successors s'
- $x = 0$ if (condition) {  $x = 3$ } else { print(x) }

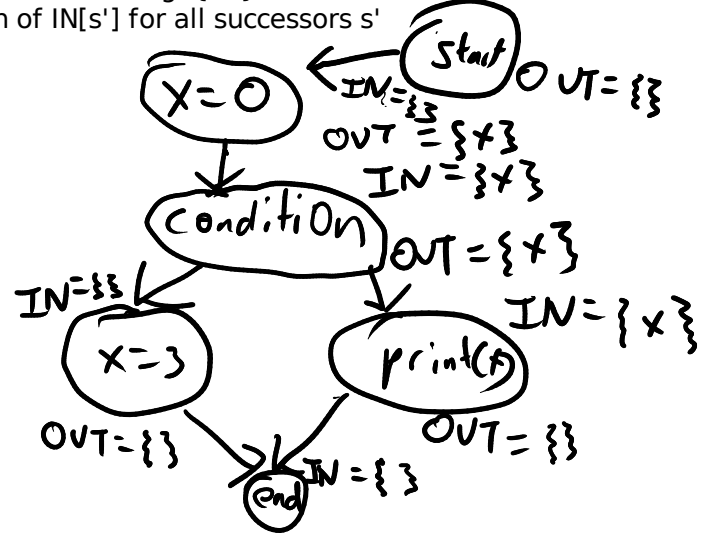

Reaching definitions

- a value in our domain is a set of assignment operations/nodes in the CFG - forwards analysis

- $-f_s(x) = gen(s)$  union  $(x \setminus kill(s))$  // OUT[s] = f<sub>\_</sub>s(IN[s])
	- $-gen(s) = \{ s \}$  iff s is an assignment
- $-kill(s) = \{$  all other assignments in the CFG with the same target as s } - meet is union // IN[s] = union OUT[s'] for all predecessors s'

 $1. i = m - 1$ 2.  $j = n$  $3.\,a = u1$ loop { 4.  $i = i + 1$ 5.  $j = j - 1$ if (condition) { 6.  $a = u2$ } 7.  $i = u3$ if (condition) { break; } }

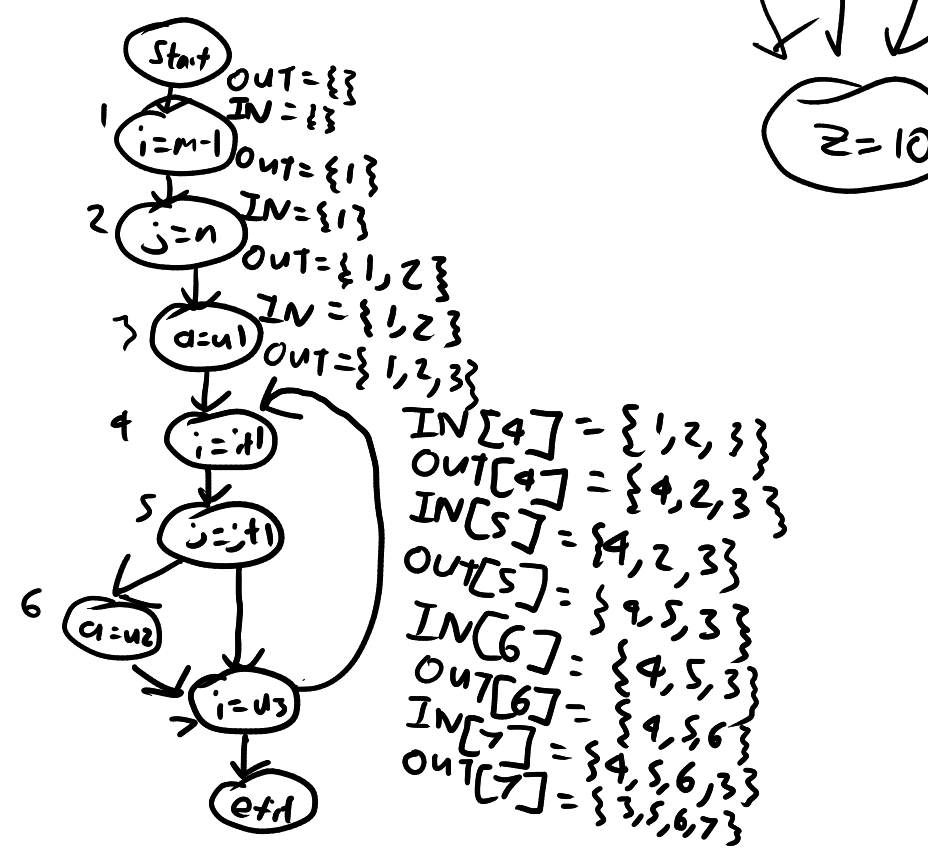

Available expressions

- a value in our domain is a set of expressions

- forwards

- f  $s(x) = gen(s)$  union  $(x \setminus kill(s)$  // OUT[s] = f  $s(IN[s])$ 

 $-gen(s) = \{$  the expression of s  $\}$ 

-  $kill(s) = \{$  all expressions involving the assignment target of s }

- meet is intersection // IN[s] = intersection OUT[s'] for all predcessors s'
- initialize OUT[entry] = {}
- initialize OUT[all other nodes] =  $\{$  all expressions  $\}$

print $(x + 1)$ while (...) { // some code } print $(x + 1)$ 

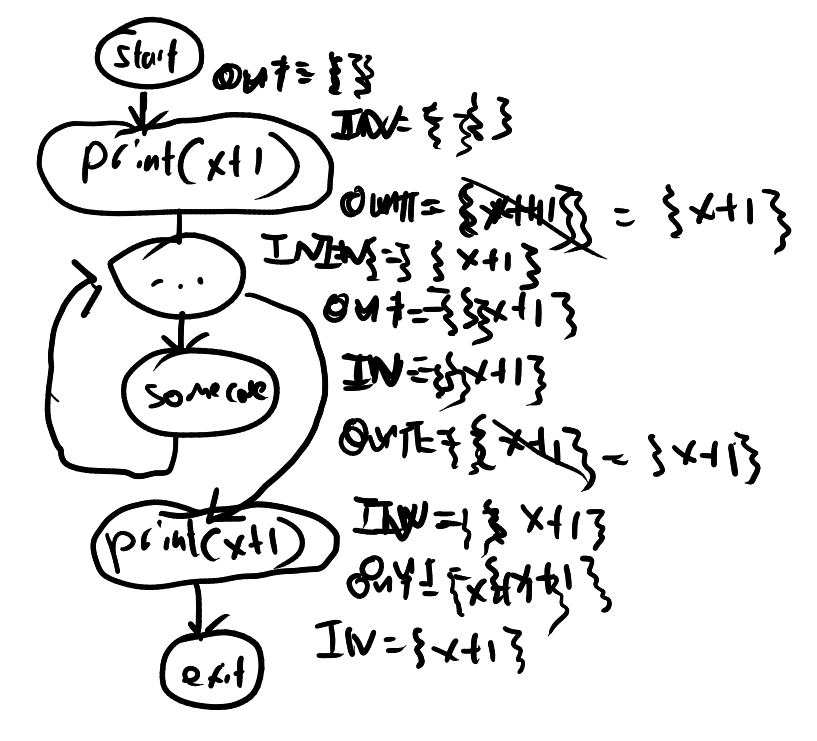

Busy expressions

- a value in our domain is a set of expressions
- backwards analysis // IN[s] = f\_s(OUT[s])
- f  $s(x) = gen(s)$  union  $(x \setminus kill(s))$
- gen and kill same as available expressions
- meet is intersection // OUT[s] = intersection IN[s'] for all successors s'
- initialize IN[exit] = {}
- initialize IN[everything else] = { all expressions }

 Forwards Backwards Union Reaching definitions Live variables Intersection Available expressions Busy expressions